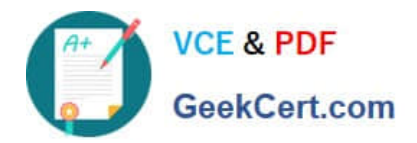

# **C\_HANAIMP\_1Q&As**

SAP Certified Application Associate - SAP HANA 1.0

## **Pass home C\_HANAIMP\_1 Exam with 100% Guarantee**

Free Download Real Questions & Answers **PDF** and **VCE** file from:

**https://www.geekcert.com/c\_hanaimp\_1.html**

### 100% Passing Guarantee 100% Money Back Assurance

Following Questions and Answers are all new published by home Official Exam Center

**63 Instant Download After Purchase** 

- 63 100% Money Back Guarantee
- 365 Days Free Update
- 800,000+ Satisfied Customers

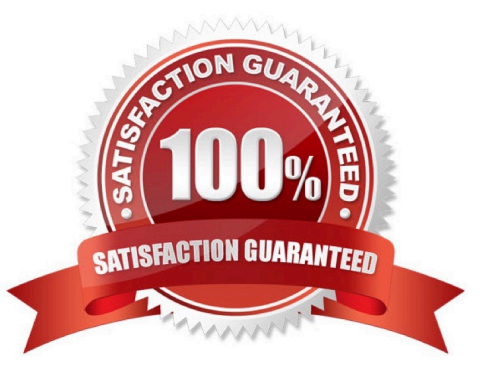

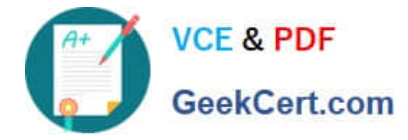

#### **QUESTION 1**

You have imported models from the development system. What is the recommended way to activate dependent models in SAP HANA?

- A. Use the Activate with History function.
- B. Use the Where-Used List function.
- C. Use the Cascade Activate function.
- D. Activate each view manually.

Correct Answer: C

#### **QUESTION 2**

Which of the following privileges do you need to activate views?

- A. SELECT option on the SYS BIC schema
- B. SELECT option on the \_SYS schema
- C. SELECT option on the \_SYS\_BI schema
- D. SELECT option on the \_SYS\_REPO schema

Correct Answer: D

#### **QUESTION 3**

What can you use to transform data from SAP Business Warehouse (BW) into SAP HANA?

- A. SAP Landscape Transformation (SLT)
- B. SAP BW extractors
- C. SAP BusinessObjects Data Services
- D. SAP Legacy System Migration Workbench (LSMW)

Correct Answer: C

#### **QUESTION 4**

You want to test the quality of SAP HANA data by using a set of results from the source system. How can you retrieve the required data from SAP HANA? (Choose three)

A. Use SAP Landscape Transformation (SLT).

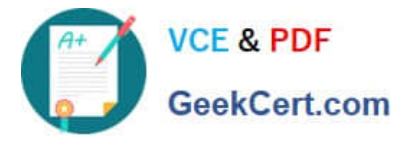

- B. Use the data preview in SAP HANA studio.
- C. Use an SAP BusinessObjects client tool (such as Explorer or Web Intelligence).
- D. Use the database schema \_SYS\_REPO.
- E. Write and execute an appropriate SQL statement.

Correct Answer: BCE

#### **QUESTION 5**

Which of the following are benefits of implementing SAP HANA? (Choose three)

- A. SAP HANA provides real-time analytics.
- B. SAP HANA performs much faster than the standard SAP ERP.
- C. SAP HANA provides pre-configured BI Content.
- D. SAP HANA combines OLTP and OLAP in one system.
- E. SAP HANA replaces SAP BW.

Correct Answer: ABD

[C\\_HANAIMP\\_1 PDF Dumps](https://www.geekcert.com/c_hanaimp_1.html) [C\\_HANAIMP\\_1 VCE](https://www.geekcert.com/c_hanaimp_1.html)

**[Dumps](https://www.geekcert.com/c_hanaimp_1.html)** 

[C\\_HANAIMP\\_1 Exam](https://www.geekcert.com/c_hanaimp_1.html) **[Questions](https://www.geekcert.com/c_hanaimp_1.html)**